# Олимпиада «Физтех» по физике, февраль 2022

Вариант 11-03

Шифр

(заполняется секретарём)

1. Массивная плита движется с постоянной скоростью  $U$  вертикально вверх. К плите подлетает шарик, имеющий перед ударом скорость  $V_1 = 12$  м/с, направленную под

к вертикали (см. рис.). После неупругого удара о гладкую УГЛОМ  $\alpha$  $\sin \alpha =$ горизонтальную поверхность плиты шарик отскакивает со скоростью  $V_2$ , составляющей угол  $\beta\left(\sin \beta = \frac{1}{3}\right)$  с вертикалью.

1) Найти скорость  $V_2$ .

Класс 11

2) Найти возможные значения скорости плиты  $U$  при таком неупругом ударе.

Действие силы тяжести за малое время удара не учитывать. Ответы допустимы через радикалы из целых чисел.

2. Цилиндрический теплоизолированный горизонтально расположенный сосуд разделен на два отсека теплопроводящим поршнем, который может перемещаться горизонтально без трения. В первом отсеке находится водород, во втором – азот, каждый газ в количестве  $v = 6/7$  моль. Начальная температура водорода  $T_1 = 350$  K, а азота  $T_2$  = 550 К. Температуры газов начинают медленно выравниваться, а поршень начинает медленно двигаться. Газы считать идеальными с молярной теплоемкостью при постоянном объеме  $C_V = 5R/2$ .  $R = 8.31 \text{ J/K/(MOL)K}$ .

1) Найти отношение начальных объемов водорода и азота.

2) Найти установившуюся температуру в сосуде.

3) Какое количество теплоты передал азот водороду?

3. Две бесконечные плоские прямоугольные пластины АВ и ВС перпендикулярны друг к другу и образуют двугранный угол с ребром В. На рисунке показано сечение угла плоскостью, перпендикулярной ребру В.

1) Пластина ВС заряжена с постоянной поверхностной плотностью заряда. Угол  $\alpha = \pi/4$ . Во сколько раз увеличится напряженность электрического поля в точке К на середине отрезка АС, если пластину АВ тоже зарядить с такой же поверхностной плотностью заряда?

2) Пластины ВС и АВ заряжены положительно с поверхностной плотностью заряда  $\sigma_1 = 3\sigma$ ,  $\sigma_2 = \sigma$ , соответственно. Угол  $\alpha = \pi/5$ . Найти напряженность электрического поля в точке К на середине отрезка АС.

4. Электрическая цепь собрана из идеальных элементов: источника с ЭДС Е, катушек с индуктивностями  $L_1 = 4L$ ,  $L_2 = 3L$ , конденсатора емкостью С, диода D (см. рис.). Ключ К разомкнут, конденсатор не заряжен, тока в цепи нет. После замыкания ключа возникают колебания тока в  $L_1$ .

1) Найти период Тэтих колебаний.

2) Найти максимальный ток  $I_{\text{M1}}$ , текущий через катушку  $L_1$ .

3) Найти максимальный ток  $I_{M2}$ , текущий через катушку  $L_2$ .

5. Оптическая система состоит из двух соосных тонких линз Л<sub>1</sub> и Л<sub>2</sub> (см. рис.) с фокусными расстояниями 3 $F_0$  и  $F_0$ , соответственно. Расстояние между линзами 2F<sub>0</sub>. Диаметры линз одинаковы и равны D, причем D значительно меньше  $F_0$ . На линзу Л<sub>1</sub> падает параллельно оси системы пучок света с одинаковой

интенсивностью в сечении пучка. Прошедший через обе линзы свет фокусируется на фотодетекторе Д, на выходе которого сила тока пропорциональна мощности падающего на него света. Круглая непрозрачная мишень М, плоскость которой перпендикулярна оси системы, движется с постоянной скоростью перпендикулярно оси системы так, что центр мишени пересекает ось на расстоянии  $F_0$  от  $\Pi_1$ . На рисунке показана зависимость тока  $I$  фотодетектора от времени *t* (секундомер включен в момент начала уменьшения тока).  $I_1 = 5I_0/9$ .

1) Найти расстояние между линзой Л2 и фотодетектором.

2) Определить скорость  $V$  движения мишени. 3) Определить  $t_1$ .

Известными считать величины  $F_0$ , D,  $\tau_0$ .

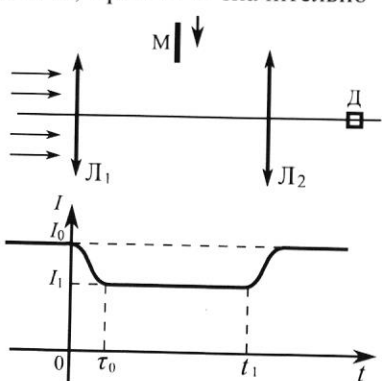

-E

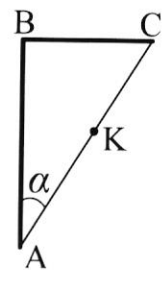

D

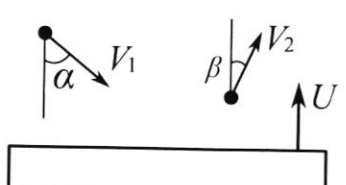

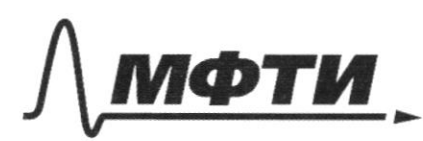

*<u>TVJAPCTREHHOE ARTOHOMHOE</u>* ОБРАЗОВАТЕЛЬНОЕ УЧРЕЖДЕНИЕ ВЫСШЕГО **ОБРАЗОВАНИЯ** 

МОСКОВСКИЙ ФИЗИКО-ТЕХНИЧЕСКИЙ ИНСТИТУТ (НАЦИОНАЛЬНЫЙ ИССЛЕЛОВАТЕЛЬСКИЙ **УНИВЕРСИТЕТ»** 

ШИФР

(заполняется секретарём)

## ННАЯ РАБОТА

Bagara 1. nuuva macentrale => injuererment écreopocon l éc C.O. MONHO npercépers. Repeirgen 6 C.O. nuove.  $n_0$  3CC:  $\overline{d_{cm}} = \overline{d_{cm}} = \overline{d_{mep}}$ .,  $e^{i\theta}$   $\overline{d_{cm}} = \overline{d'_{1}}$ ,  $\overline{d_{rep}} = \overline{U_{1}}$ ,  $\overline{d_{rep}} = \overline{U_{1}}$ exoposto mapura 6 C.O. nueva covabar:  $\overline{\psi_{nm}} = \overline{\psi_{n}} - \overline{\psi_{n}}$ Ottapercycia barop reach a acopertici.  $(d, \text{sin} \alpha) = (d, \cos \alpha + U)^2$ 3) # Haispeu der Rosepoum bekoopront & croppocten nous  $\overrightarrow{v_2} = \overrightarrow{\delta_{\text{QPHV}}}^{\text{2}} + \overrightarrow{U_4}$ ygapa M.x. cuanto peakyun exopte 6 C.O murte 1 gleure ruivouaruna, vo memmeter, a congerenne nponcreque docepe, vo muniquois, bapoixique Ma numer correnancia- $\sqrt{v_1\pi_x} = \sigma_{2x} \rightarrow \sqrt{v_1}$  sind =  $\sqrt{2}$  sing, corryga  $\sqrt{v_1} = \frac{\sqrt{1-2v_1}}{2\sqrt{v_1}}$  $=3\sqrt{2}=\frac{3}{7}x_1=\sqrt{8\frac{M}{C}}$ C.O. nunts quon nagerun parlen youy orpaments.  $\phi$  $\Rightarrow$   $\sqrt{\Delta_{2} \sin \beta} = \overline{A}$  Margern U: BNYO  $\text{Norm}^2 = (\text{Using})^2 + (\text{Use} \text{COS} \beta - U)^2$ DETH  $\dot{N}00\mu^{q} = \frac{1}{2} \left[ \dot{V}_{1} \dot{C}C\dot{S}L + U \right]^{2} + \left[ \dot{V}_{1} \dot{S} \dot{C}C\dot{C}L + U \dot{C}C \dot{C}C \dot{C}C \right]^{2}$ 

□ черновик ∆ чистовик (Поставьте галочку в нужном поле)

<u>Saganue z</u> Pacamopem anne, genédyrange na républie le rarance pro-hyper microsage corrence cocygas,  $P_1$ terga cuna gaburnua Mz: p.5, a N2 P2S.  $P_i = P_2 = P_0$ 1 I porbraved  $M - K$  gain:  $M_2 : PoV_2 = DRT_2, N_2 : poV_1 = RFT_1$ .  $0.7249a$ :  $\frac{V_1}{V_2} = \frac{\rho RT_1}{P_0} \frac{P_2}{\rho RT_2} = \frac{7}{7} = \frac{35\phi}{556} = \frac{7}{11}$ 3) B yearcobubinement correanin remineratiper t compart Sygyr pabilo, le may pabintérba rocurrente raza noughim, 200  $V_1^*$ + $V_2^*$ , age  $V_1^*$ ,  $V_2^*$  - cotoeuse rageb to tobecat you coet. 1 Coap rennouzampobar et tre kon- 60 brysperven srepsun  $\int_0^x \cos^2 x \, dx$   $\Rightarrow$   $U_1 + U_2 = U_1^* + U_2^*$ ,  $\int_0^x U_1^* = U_2^* + F_1^* = P_2^* + V_1^* = V_2^* \Rightarrow$  $\Rightarrow \frac{y}{2} \mathcal{R} T_{1+} \frac{y}{2} \mathcal{R} T_{2} = 2 \cdot \frac{y}{2} \mathcal{R} T^{*} \Rightarrow T^{*} = \frac{T_{1} + T_{2}}{2} = \frac{550 + 350}{2} = 450^{\circ} K$ (B) Paccurapius request: он провокодит медиенно- - петато ryant gabuonue b come  $R^*$ , rouge p.  $V_1 = \rho R T$ ,  $\rho * V_1^* = \rho R T_2$  $log$   $\phi$   $V = \frac{7}{16}V$ ,  $V = \frac{1}{2}V$ ,  $log$   $V = V + V = \Rightarrow V - T \Rightarrow \rho = const$ no spagnum necessara p(r) nous de romperoi  $H_{2}$   $T$ CRELOTER  $Q = \Delta U + H_{\text{raza}}$  $Q_{7223} = 5 \n\pi p = p \cdot (\frac{1}{2}V - \frac{7}{12}V) = \frac{1}{9} \cdot \pi V$ .  $AU = 5 \nDRE(T^{*}-T_{1})$  $Q = \frac{5}{2} \left[ \frac{3}{2} R \left( T^* - T_1 \right) + \frac{2}{9} \rho p T^* \right] Q = \frac{3}{2} R \left( \frac{5}{2} T^* \frac{5}{2} T_1 + \frac{2}{9} T^* \right)$  $p_{\bar{z}}^{\dagger}Y = DPT^{*} - pY = 2PT^{*}$ =  $\frac{6}{7}\cdot 6,31(\frac{47.480}{46}-\frac{5.380}{2})=\frac{6}{7}\cdot 6,31(1175-875)=$  $4Q = OR(\frac{4947}{16})^* - \frac{57}{27})$  $6.300 - 6.31$  & 2137  $0.14$  $0 - 600 : 7 / 450 / 2137$ 

У чистовик □ черновик (Поставьте галочку в нужном поле)

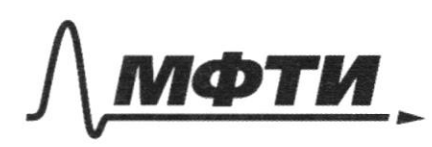

ФЕЛЕРАЛЬНОЕ ГОСУЛАРСТВЕННОЕ АВТОНОМНОЕ ОБРАЗОВАТЕЛЬНОЕ УЧРЕЖЛЕНИЕ ВЫСШЕГО **OEPA3ORAHUS** 

МОСКОВСКИЙ ФИЗИКО-ТЕХНИЧЕСКИЙ ИНСТИТУТ **ІИОНАЛЬНЫЙ ИССЛЕДОВАТЕЛЬСКИЙ УНИВЕРСИТЕТ»** 

ШИФР

(заполняется секретарём)

# ПИСЬМЕННАЯ РАБОТА

 $\frac{3agav\omega_{1}}{2}c_{2}in^{2}(3-[0]_{2}^{2}cos^{2}\beta_{2}-2Uv_{2}^{2}cos\beta+U^{2})=[0]_{2}^{2}cos^{2}\alpha+20jUcos\alpha+V^{2}+U^{2}$  $+d_1^7 \sin^7 d$  $\sigma_2^2$  sin  $p_1 + \sigma_2^2$  cos  $\beta$  f  $z$  un  $z$  cos  $\beta + y^2 = v_1^2$  cos  $x + 2$   $\sqrt{v}$  cos  $x + 2$   $\sqrt{v}$  cos  $x + y^2$  $+ n_1^2 5 n_1^2 1$  $N_2^2$ ( $\sin^3\beta + \cos^2\beta$ ) -20 $v_2 \cos\beta = \omega_1^2(\cos^2\alpha + \sin^2\alpha) + 2\omega_1$ vcesx}  $N_1^2 - 2Uv_2 \cos \theta = v_1^2 + 2v_1Ue^{-2}$  $CCS_A = \sqrt{1 - Sín^2A} = \frac{113}{2}$ <br> $CCS_B = \sqrt{1 - COS^2B} = \frac{\sqrt{3}}{3} = \frac{212}{3}$  $(\tau_{12}^2 - \sqrt{2}\chi^2) = 2U(\nu_1 \cos \alpha + \sqrt{2} \cos \beta)$  $U = \frac{\left(\upsilon_{2} - \upsilon_{1}\right)\left(\upsilon_{1} + \upsilon_{1}\right)}{8\left(\upsilon_{1} + \upsilon_{2} + \upsilon_{1}\right)\left(\upsilon_{2} + \upsilon_{2}\right)} =$ U =  $\frac{1}{2}$ (10,  $\frac{0.50 + 12}{2}$ ) =  $\frac{36.30}{2(65+105)}$  =  $\frac{36.30}{2}$  =  $\frac{36.30}{605+105}$  =  $\frac{15}{605+105}$  =  $\frac{15}{25+212}$  =  $\frac{15}{25+212}$  =  $\frac{15}{25}$  =  $\frac{15}{25}$  =  $\frac{15}{25}$  =  $\frac{15}{25}$  =  $\frac{15}{25}$ Osber: 18, 13

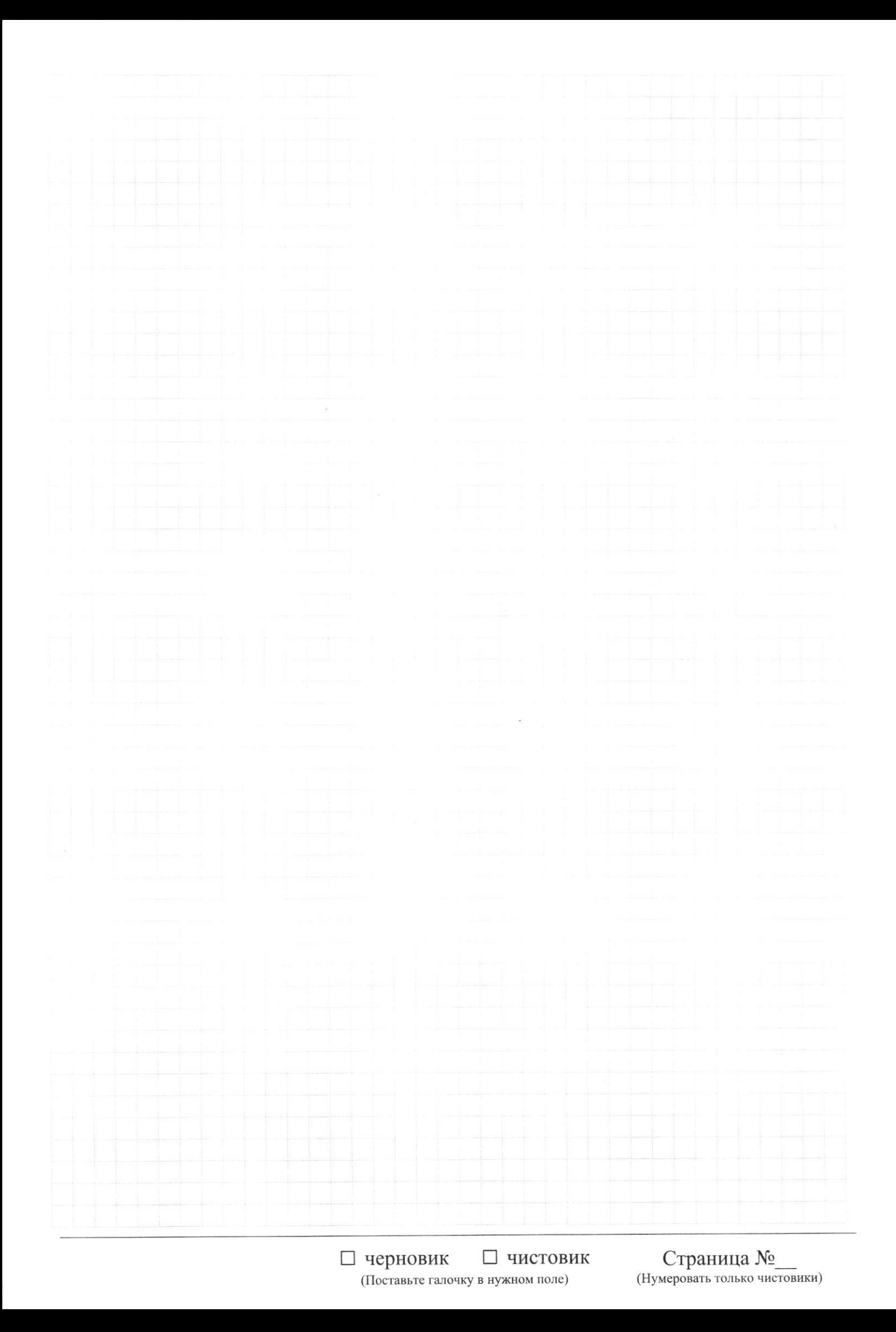

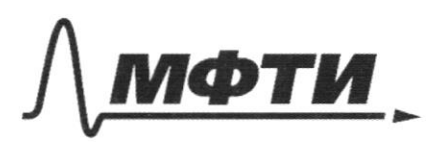

**ФЕЛЕРАЛЬНОЕ ГОСУЛАРСТВЕННОЕ АВТОНОМНОЕ** ОБРАЗОВАТЕЛЬНОЕ УЧРЕЖЛЕНИЕ ВЫСШЕГО **ОБРАЗОВАНИЯ** 

МОСКОВСКИЙ ФИЗИКО-ТЕХНИЧЕСКИЙ ИНСТИТУТ (НАЦИОНАЛЬНЫЙ ИССЛЕДОВАТЕЛЬСКИЙ УНИВЕРСИТЕТ)»

ШИФР

(заполняется секретарём)

## НАЯ РАБОТА

Sagara Faceuropeux moment, rorge sapameme HangeroughtNEEt 20. nous macrines  $EAB$ onpequicante no apaprique  $E_{\text{sc}} = \frac{C}{260}$ . 2 Magnouvement, A 200 nuavoura zapamento part". berop Ese raupablien po mee 6 rozre k rozga (3) Modre gapeaga nuovembre AB, és nompromentades és sa nous corraduo:  $E_{AB} = \frac{\sigma}{26}$ 4) Myst and TOME zapoconserva nouvementare, rouge becomp Eno ramal lient cother. (5) Un cynoproguym En nouver, mincer, vo rabaa range 6 rouek dyges. Exp=Ess + Esc-karoprois cyclilleri struct nous Paccurogena Conversai A  $E_{\kappa} = \sqrt{\frac{1}{240} + \frac{1}{242}} = \sqrt{2E_{\text{R}}^2} = E_{\text{R}}\sqrt{2} = 7$  $E_{k}$  $\frac{1}{1-x} = \frac{1}{1+x} = \frac{1}{1+x}$  of the pay double. An nonceproche zaplage T.K. Friends in => particulary general military me buriet na mogyne correctionisting  $402$ , noue reorgaboeme & BC ogger. Esc =  $\frac{36}{96}$ ,  $\frac{54}{96}$  =  $\frac{8}{26}$  $\mathcal{L}$ to Cymungorcora ramamenterno est agger enpergencestar Pacculopeum ABC:  $E^{*}BC + E^{*2}_{AB} = E^{*2}_{typ}$  ->  $\beta$  $\Rightarrow$   $\epsilon_{cyn} = \frac{QO}{26} \left( 9 + 1 \right) = \left[ \frac{1}{2} \frac{O}{26} \right] = \frac{1}{2}$  $\leq$   $E_{BC}$ gf  $\n *b*  $\varepsilon_{AB}^*$ \n$ Orber: 52; 000 €

⊠ чистовик □ черновик (Поставьте галочку в нужном поле)

 $\label{eq:10} \omega_{\text{max}} = \omega_{\text{max}} \quad \omega_{\text{max}} = \omega_{\text{max}} \quad \omega_{\text{max}} = 1.5$ 

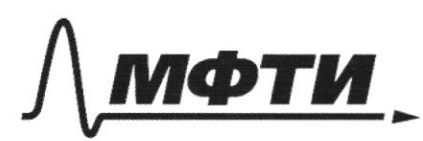

ФЕДЕРАЛЬНОЕ ГОСУДАРСТВЕННОЕ АВТОНОМНОЕ<br>ОБРАЗОВАТЕЛЬНОЕ УЧРЕЖДЕНИЕ ВЫСШЕГО **ОБРАЗОВАНИЯ** 

«МОСКОВСКИЙ ФИЗИКО-ТЕХНИЧЕСКИЙ ИНСТИТУТ (НАЦИОНАЛЬНЫЙ ИССЛЕДОВАТЕЛЬСКИЙ<br>УНИВЕРСИТЕТ)»

ШИФР

(заполняется секретарём)

# ПИСЬМЕННАЯ РАБОТА

Страница  $N_2$  5

$$
\frac{1}{4} \int_{0}^{T} (4) = -\frac{7c}{7L} U_{c} + \frac{c}{7L} U_{c} + \frac{c}{7L} U
$$

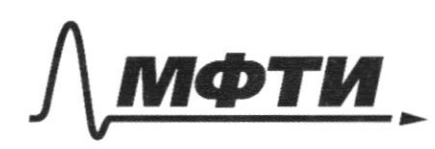

ФЕЛЕРАЛЬНОЕ ГОСУЛАРСТВЕННОЕ АВТОНОМНОЕ ОБРАЗОВАТЕЛЬНОЕ УЧРЕЖДЕНИЕ ВЫСШЕГО **ОБРАЗОВАНИЯ** 

МОСКОВСКИЙ ФИЗИКО-ТЕХНИЧЕСКИЙ ИНСТИТУТ (НАЦИОНАЛЬНЫЙ ИССЛЕДОВАТЕЛЬСКИЙ **УНИВЕРСИТЕТ)»** 

ШИФР (заполняется секретарём)

ЕННАЯ РАБОТА

1) 1) My cst & coronycupodannos Sagari nepleci munger vous répectements 6 rocke S., rouga Sgénérative enterice modpasserine gua munga 36, na precionum  $26$ 3F OT Mee.  $36-$ (2) S-interaction recquier quat mereza E, par na paco-careun Formee. no geophyse vontoir muser, coorpanciezant monja gaci généralement mégéneurun université mégulitarge = pacocourul et le go S - modpament  $\frac{1}{E} = \frac{1}{I} - \frac{1}{E}$ une nouvelous s. >> 4-fc - paccoourne or 12 go 2-Fc 82) 1 Paccure pun saxeg muneren l'ingrex deva Une les regionnes 1, oduact. Crecepyre Exeget municrit - 2.10 boapar moya 23 opening routiners neurocours  $3F$ Mest kak ulituerin Feik miny 40. = 7 correncienne incompleten geneuveur sanoga ministria a ect pas citiciunne nucugagen => noeve , 2ge  $S_{n,000H} = \pi \left(\frac{1}{6} \frac{dV}{dV}\right)^2 = \frac{1}{2} \frac{qV}{dV}\left(\frac{dV}{dV}\right)^2$ ,  $S_{Hull} = \pi r^2 \rightarrow$  $\frac{S_{n.}e^{rH}}{S_{n.}e^{rH}-S_{mu}} = \frac{1}{1}$  $\frac{5n874-5n444}{5n884} = \frac{5}{9} \Rightarrow 1 - \frac{5n444}{5n884} \Rightarrow 1 - \frac{1}{49} + \frac{1}{9} = \frac{5}{9} \Rightarrow \frac{4}{9} = \frac{9y^2}{402} \Rightarrow \frac{y}{D} = \frac{2}{9}$ 

⊠ чистовик □ черновик (Поставьте галочку в нужном поле)

To ultimento reculta partocaria Umuur peuvre brooga + breuve repearement Eculi quier l'accuragement dancerux aurestale répuccy  $\left(\begin{matrix} \frac{1}{2} \end{matrix}\right)$ bryopu nyuka en recepceguno mecon  $6 = \frac{2^{3}V}{9+4}$  $\frac{1}{4}$ , =  $\frac{1}{6}$  +  $\frac{1}{2}$   $\frac{1}{6}$  =  $\frac{2}{2}$   $\frac{1}{6}$  0.  $\Rightarrow$   $\frac{1}{4} = \frac{2}{4}$  $\tau_{\circ}$  $\frac{1}{2}$  $\overline{z}$ Ooker  $\frac{U(D)}{D}$  $\overline{3}$  $\overline{c}$  $3/5$  $T_{o}$ Страница № ⊠ чистовик  $\delta$ □ черновик

(Поставьте галочку в нужном поле)

(Нумеровать только чистовики)

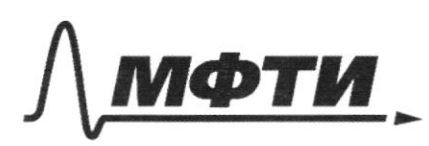

ФЕЛЕРАЛЬНОЕ ГОСУЛАРСТВЕННОЕ АВТОНОМНОЕ ОБРАЗОВАТЕЛЬНОЕ УЧРЕЖДЕНИЕ ВЫСШЕГО **ОБРАЗОВАНИЯ** 

«МОСКОВСКИЙ ФИЗИКО-ТЕХНИЧЕСКИЙ ИНСТИТУТ (НАЦИОНАЛЬНЫЙ ИССЛЕДОВАТЕЛЬСКИЙ УНИВЕРСИТЕТ»

ШИФР

(заполняется секретарём)

# ПИСЬМЕННАЯ РАБОТА

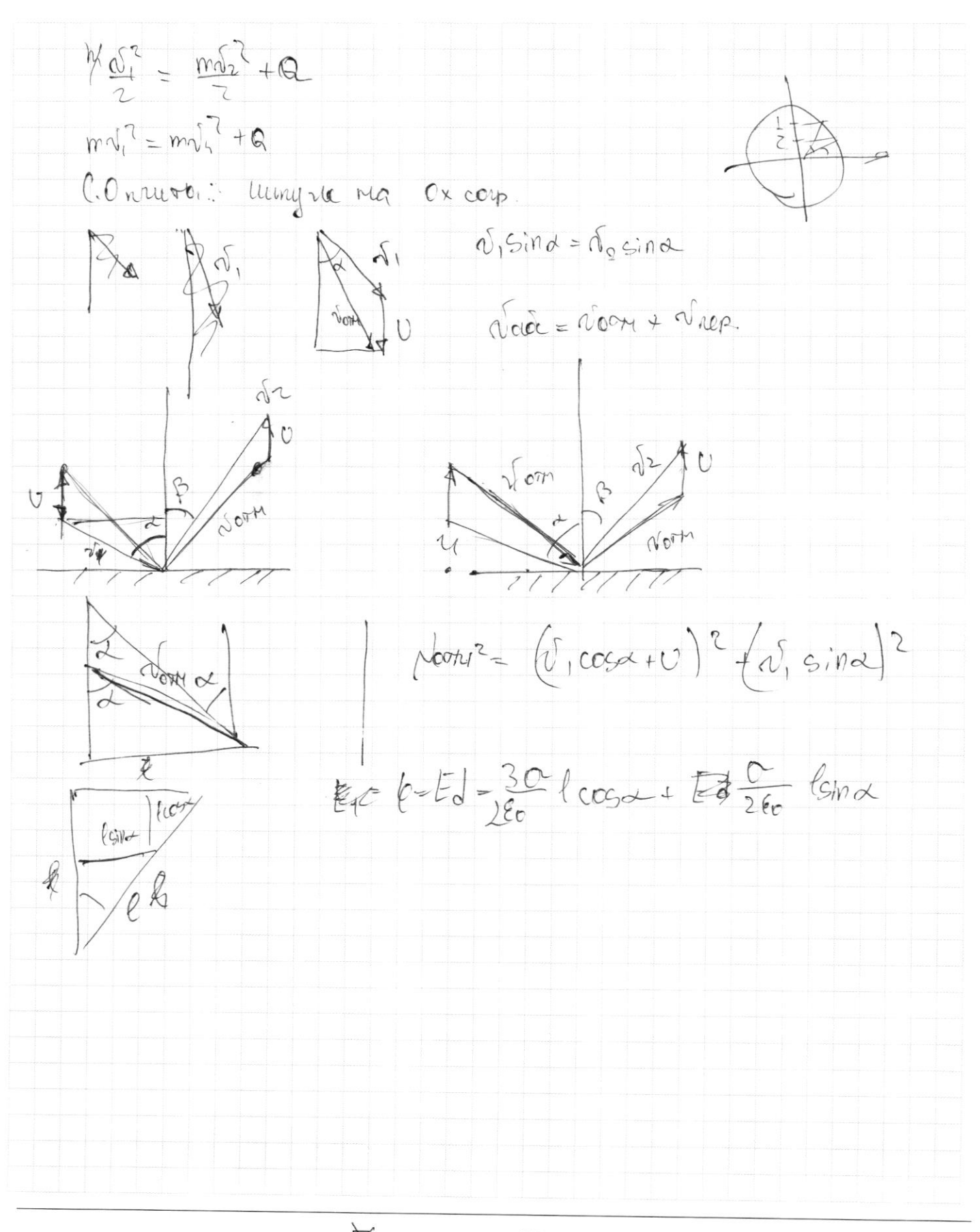

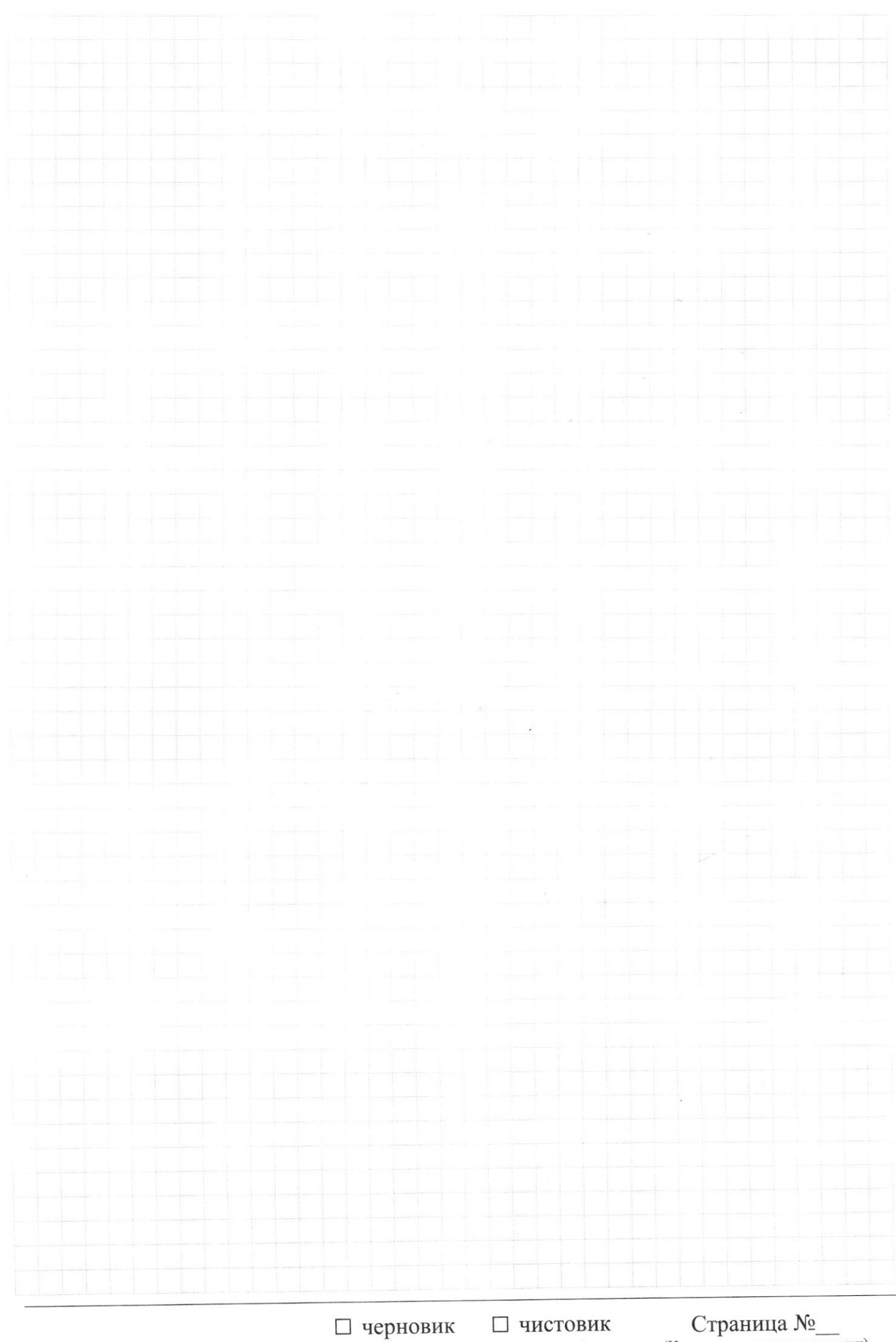

(Поставьте галочку в нужном поле)

Страница $\mathcal{N}_{\!\!\mathcal{Q}}$ (Нумеровать только чистовики)

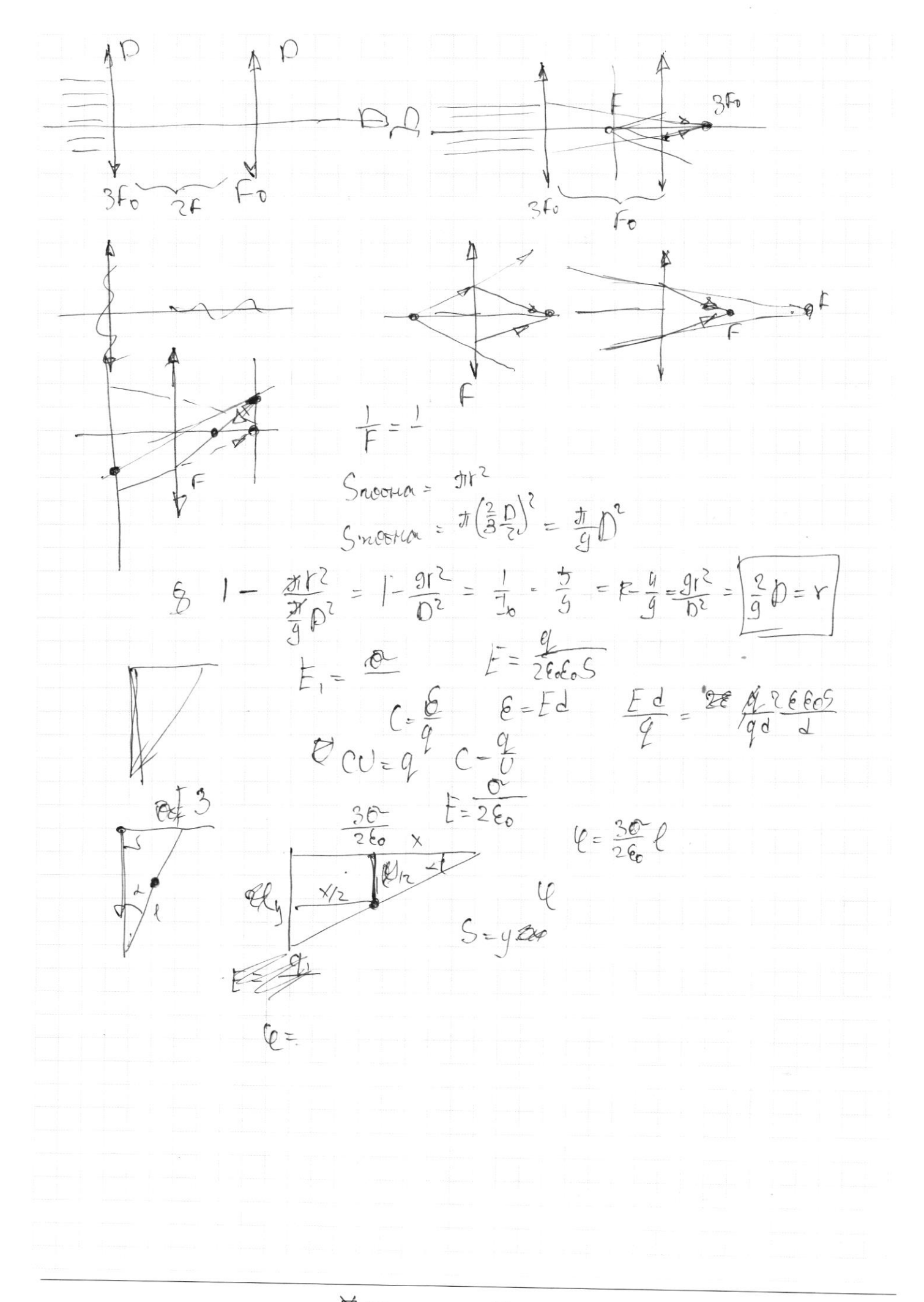

⊠ черновик □ чистовик (Поставьте галочку в нужном поле)

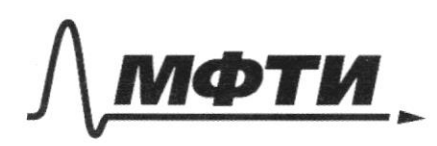

ФЕДЕРАЛЬНОЕ ГОСУДАРСТВЕННОЕ АВТОНОМНОЕ ОБРАЗОВАТЕЛЬНОЕ УЧРЕЖДЕНИЕ ВЫСШЕГО **ОБРАЗОВАНИЯ** 

**«МОСКОВСКИЙ ФИЗИКО-ТЕХНИЧЕСКИЙ ИНСТИТУТ** (НАЦИОНАЛЬНЫЙ ИССЛЕДОВАТЕЛЬСКИЙ **УНИВЕРСИТЕТ)»** 

ШИФР

(заполняется секретарём)

### ННАЯ РАБОТА

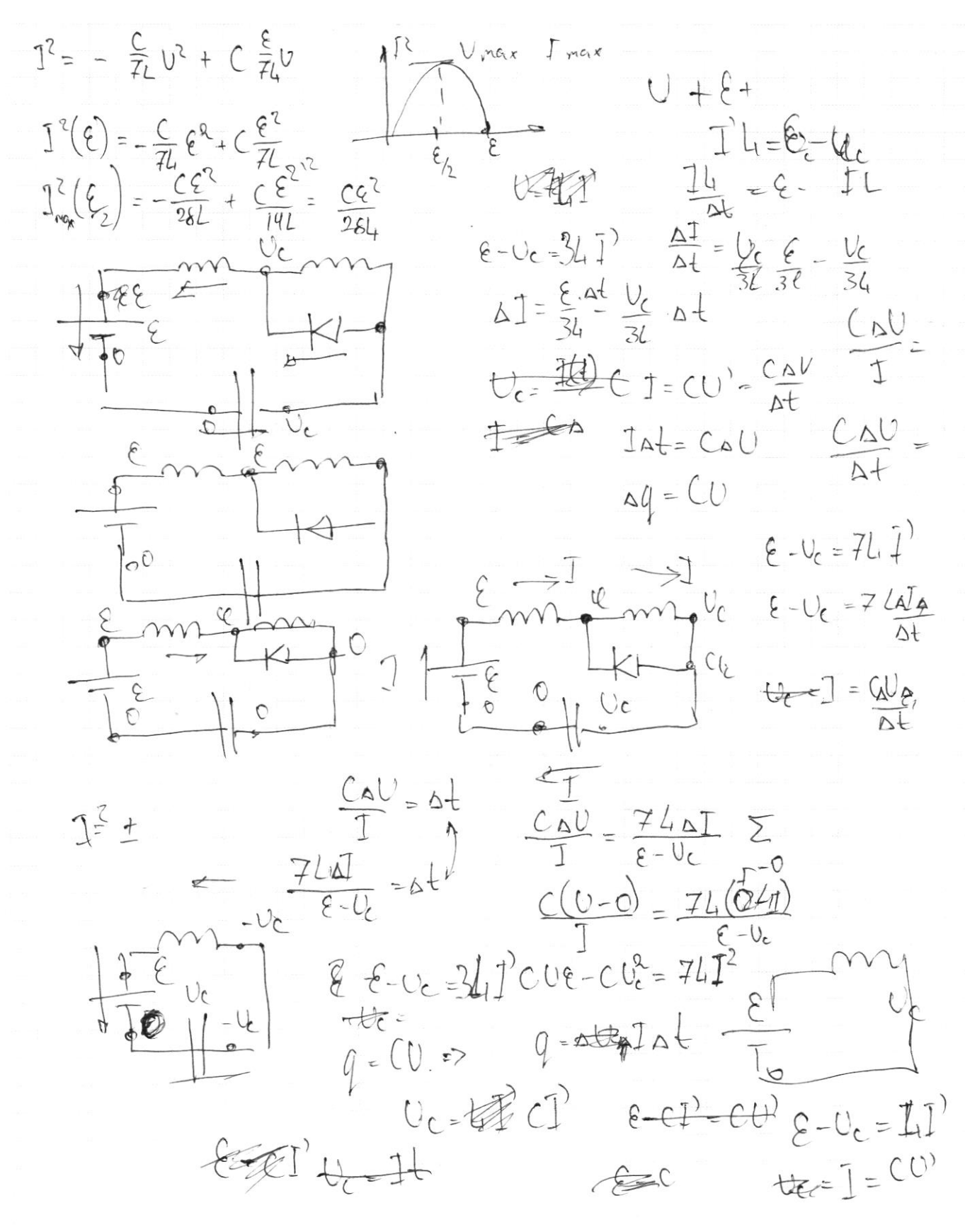

□ чистовик ⊠ черновик (Поставьте галочку в нужном поле)

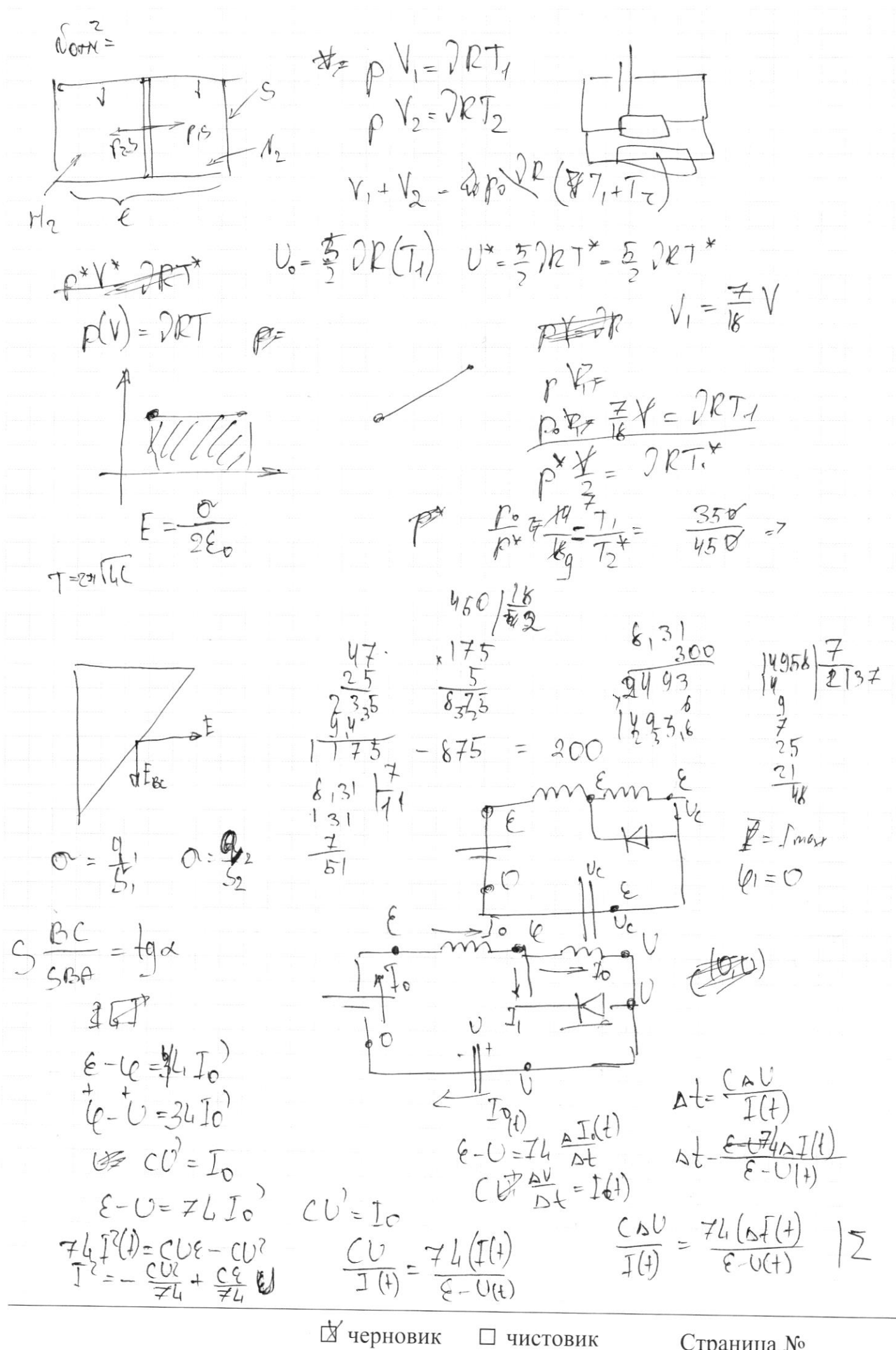

(Поставьте галочку в нужном поле)

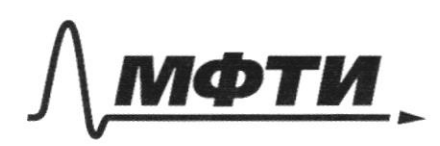

ФЕЛЕРАЛЬНОЕ ГОСУЛАРСТВЕННОЕ АВТОНОМНОЕ ОБРАЗОВАТЕЛЬНОЕ УЧРЕЖЛЕНИЕ ВЫСШЕГО **ОБРАЗОВАНИЯ** 

**ОСКОВСКИЙ ФИЗИКО-ТЕХНИЧЕСКИЙ ИНСТИТУТ** (НАЦИОНАЛЬНЫЙ ИССЛЕДОВАТЕЛЬСКИЙ УНИВЕРСИТЕТ)»

ШИФР

(заполняется секретарём)

#### НАЯ РАБОТА

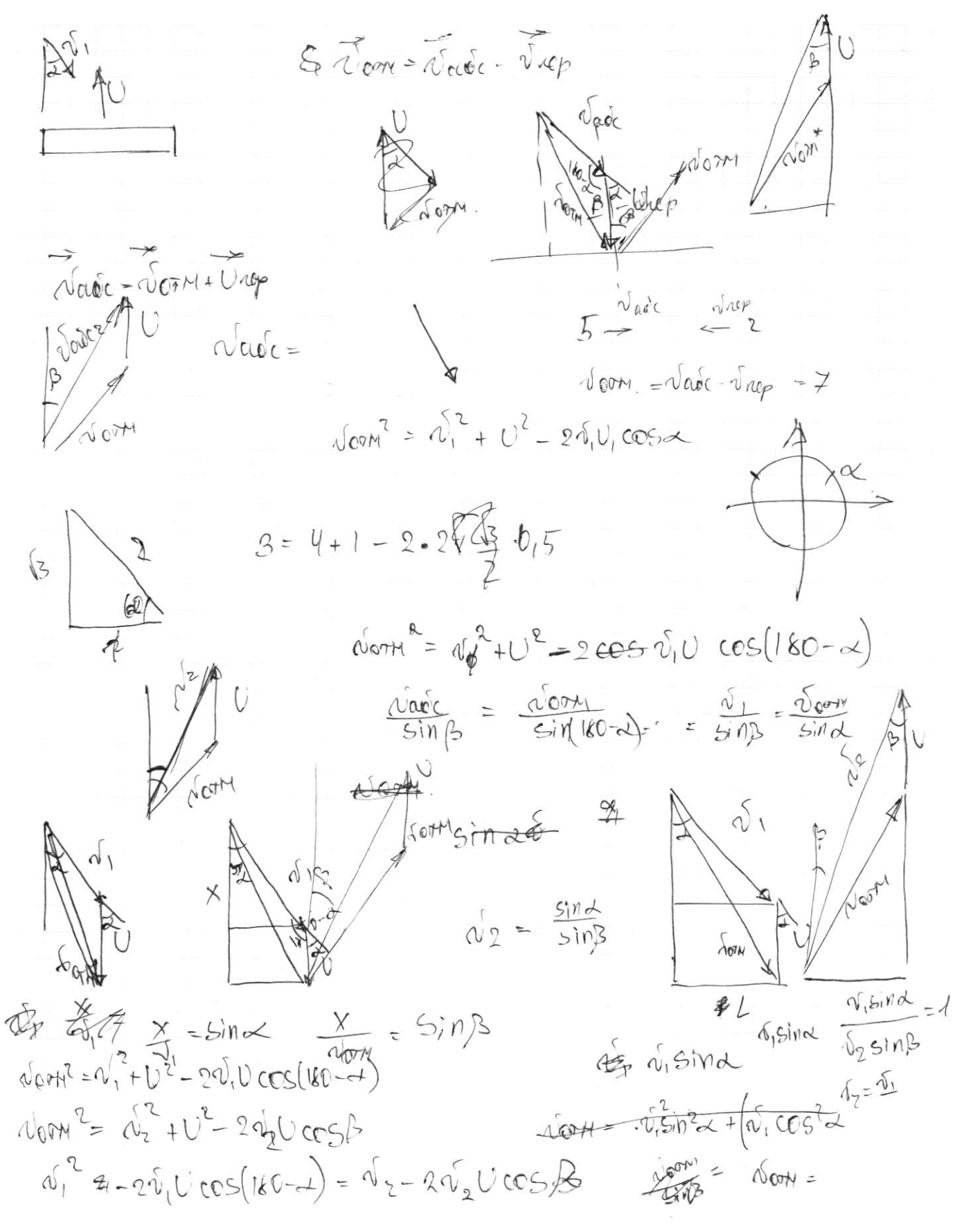

□ чистовик ⊠ черновик (Поставьте галочку в нужном поле)